## **Important Instructions For Filling Application Form**

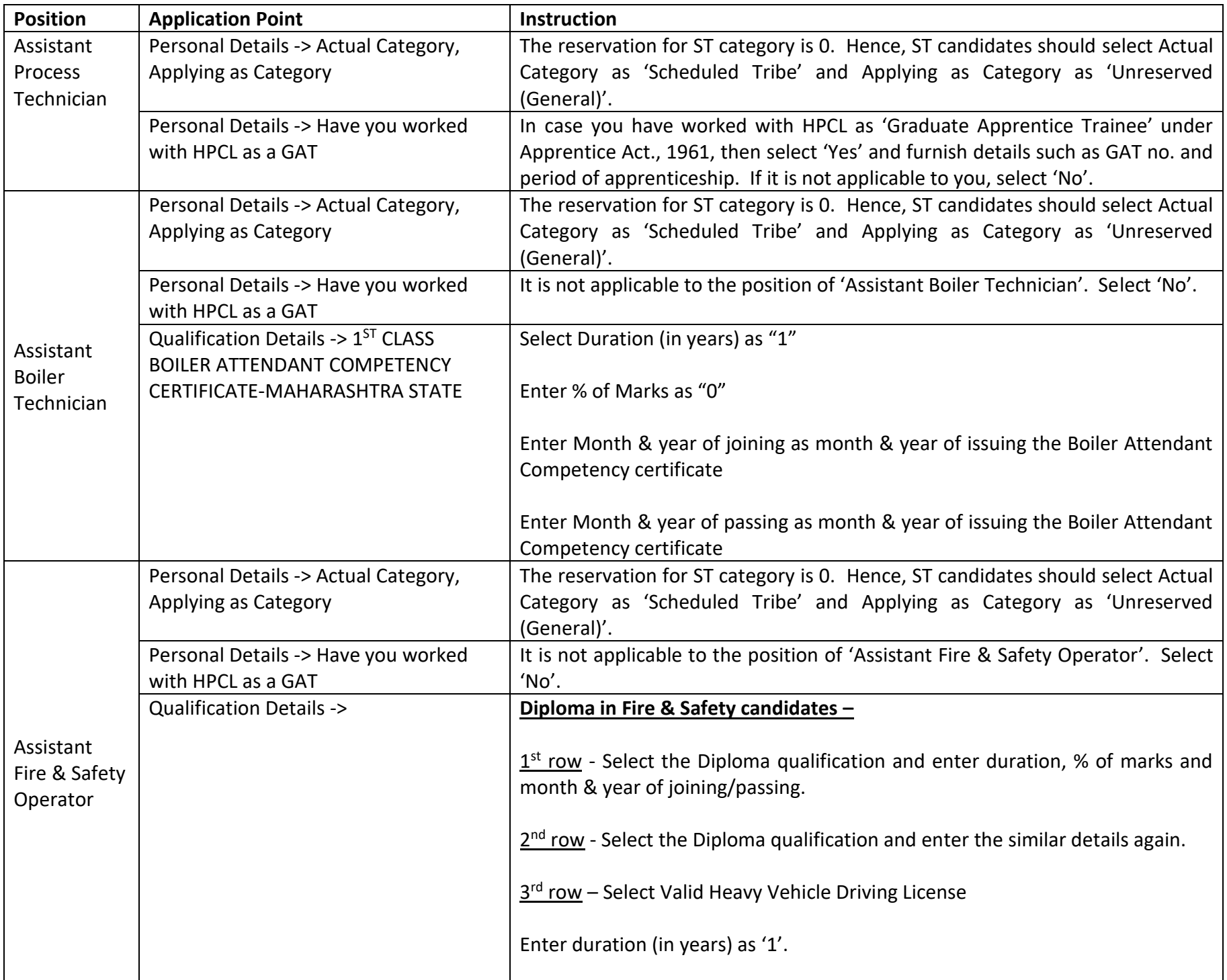

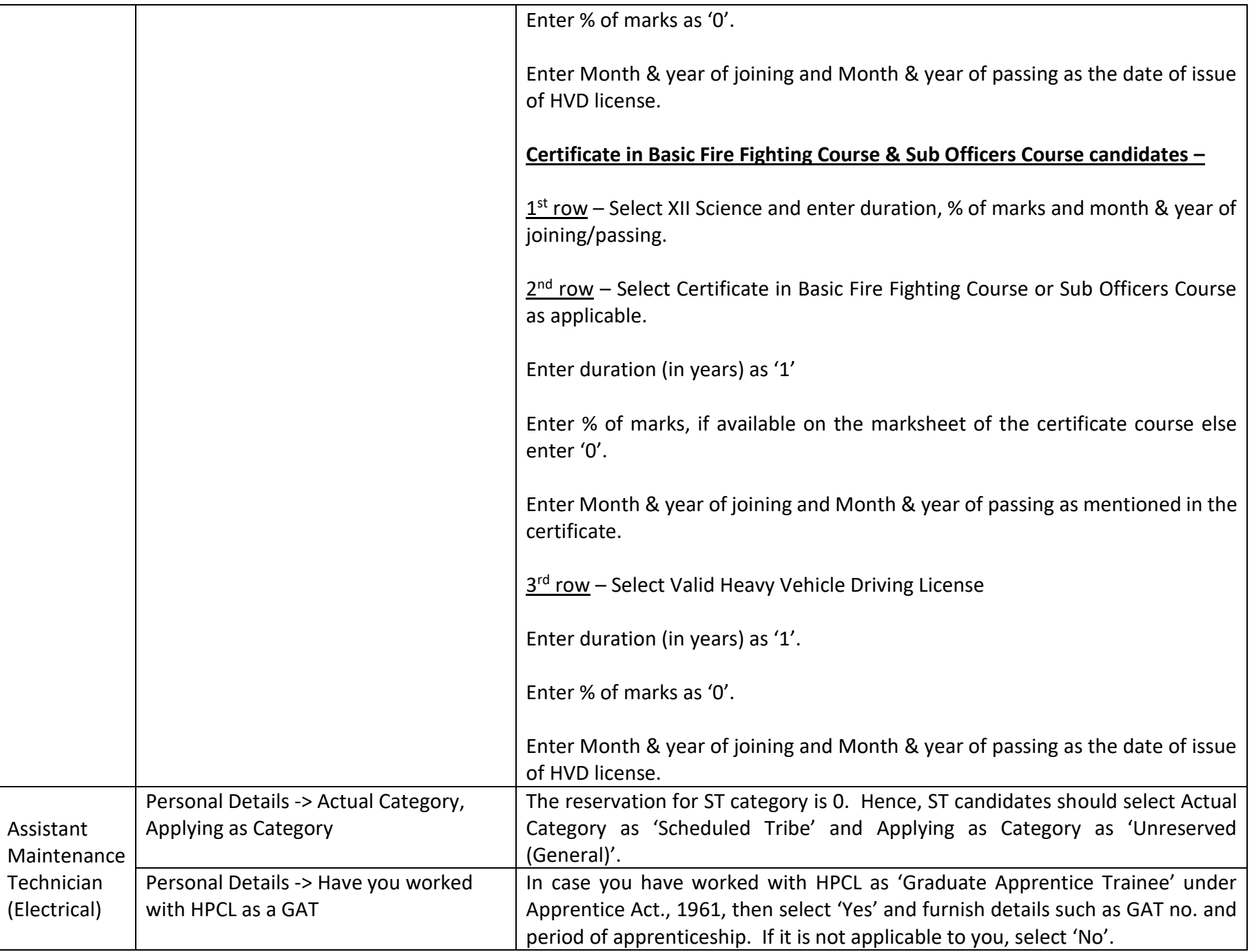

**NOTE: The above are only the guidelines for filling up online application form. Candidates have to ensure possession of required degrees/diplomas/certificate courses as per the criteria mentioned in the advertisement.**